• **3-Input/Output Device**

•

**A-Input unit الأدخال وحدة**• **Are the units that accept the information and** • **data by one of these tools: Drive, Floppy Drive, Mother Board** •

• **B- Output Unit الاخراج وحدة it is the unit that accept a result after processing the information and data in the arithmetic & logic unit then put it out by one of the output tools such as: Printers, Data show screen, CD Drive…..etc**

• **2- Software** 

 **Is the performing or analyzing part of the** • **computer, such as:**

- 
- **B- Application software التطبيقية البرامجيات**
- • **1- Games**
- • **2- Office (Word, Paint, Excel,……)**
- • **3- Education Program**
- **C- Compiler / Languages المترجم**
- • **A- Low language (Assembly)**
- • **B- High language (Basic, Pascal, Java, C++, Visual Basic)**

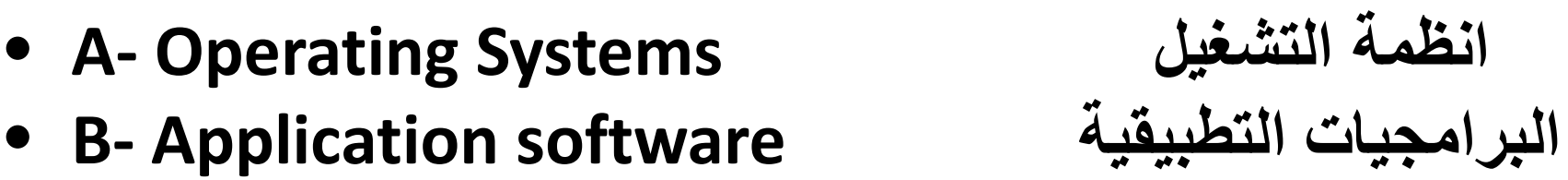

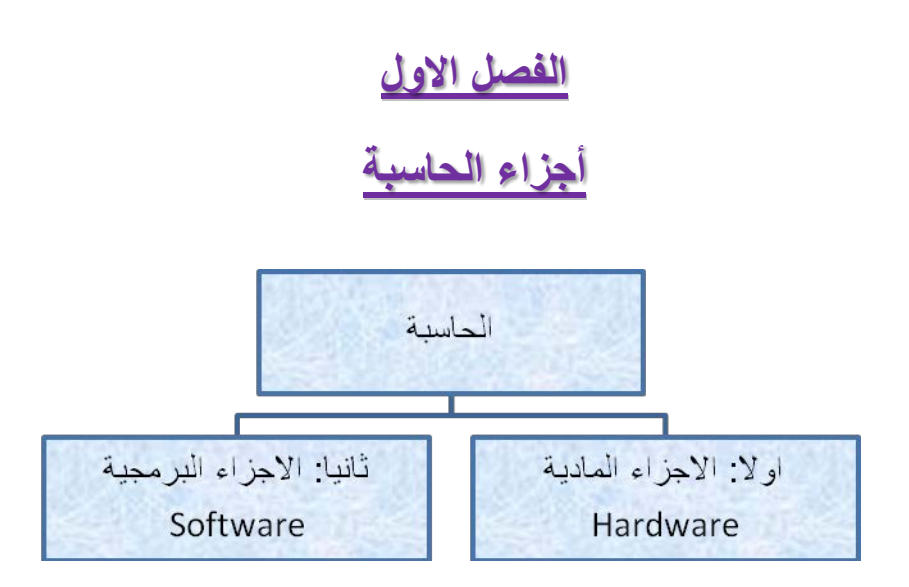

**Computer hardware** is the collection of physical parts of a**computer** system. This includes the **computer** case, monitor, keyboard, and mouse. It also includes all the parts inside the **computer** case, such as the hard disk drive, motherboard, video card, and many others. **Computer hardware** is what you can physically touch.

**اولا: الاجزاء المادية Hardware**: وتشمل كل القطع الملموسة التي تتكون منها الحاسبة سواء كانت الحاسبة من نوع الحاسبة المنضدية Desktop او الحاسبة المحمولة Laptop.

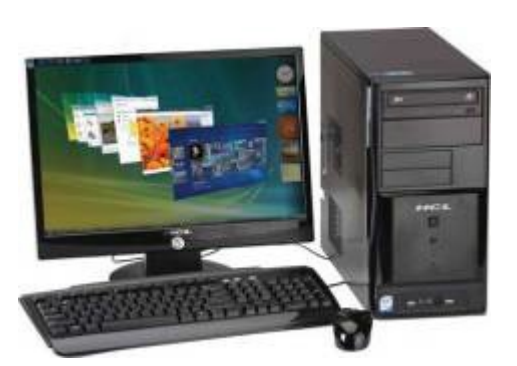

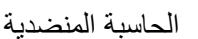

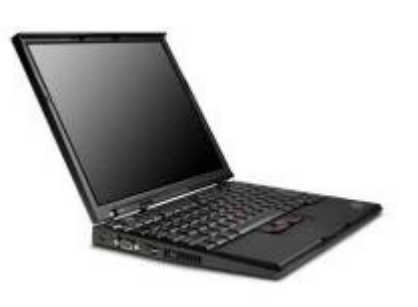

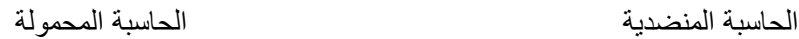

حيث تشمل الحاسبة المنضدية كل من الاجزاء المادية التالية:

 .1 **الشاشة Monitor**: وهي اداة العرض المرئية، تصنف رئيسيا حسب قياس قطرها الى 17 انج، 19 انج.... الخ.

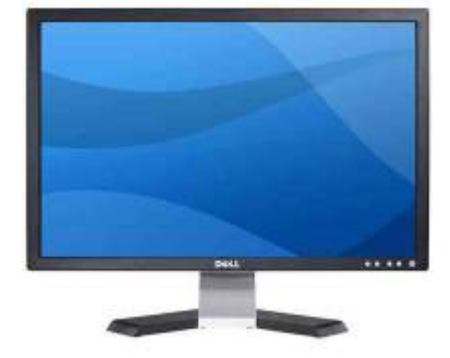

.2 **لوحة المفاتيح Keyboard**: وهي الاداة الرئيسية لأدخال البيانات الى الحاسبة.

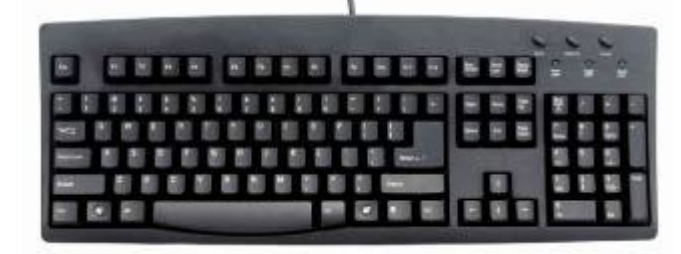

.3 **أداة التحكم (الماوس) Mouse:** ويستخدم لتوجيه مؤشر الاختيارات وفعالياته.

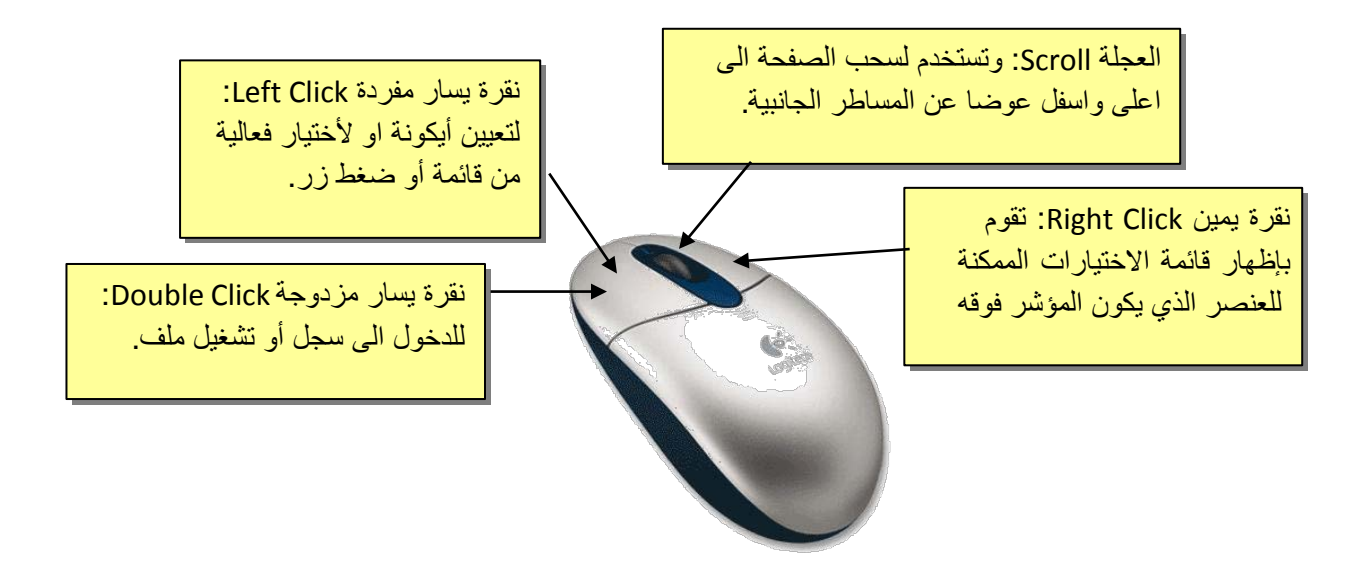

.4 **السماعة المنضدية Speakers**: وتستخدم لعرض الصوت وتضخيمه.

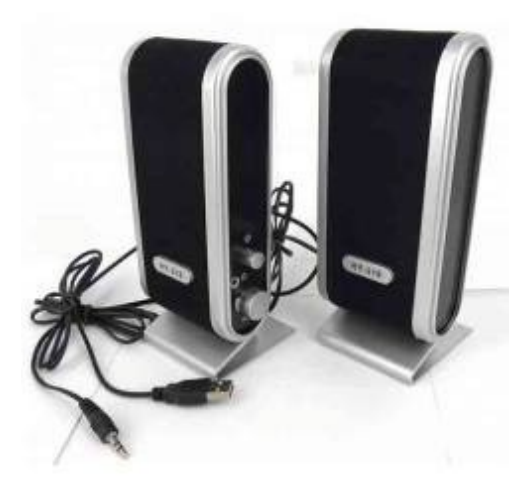

 .5 **الحافظة Case**: وهي العلبة التي تحوي كل القطع الداخلية للحاسب مثل اللوحة الام Motherboard، القرص الصلب Disc Hard، مشغل الاقراص المضغوطة drive CD، كارت الشاشة Card VGA، وغيرها حسب مواصفات الحاسب.

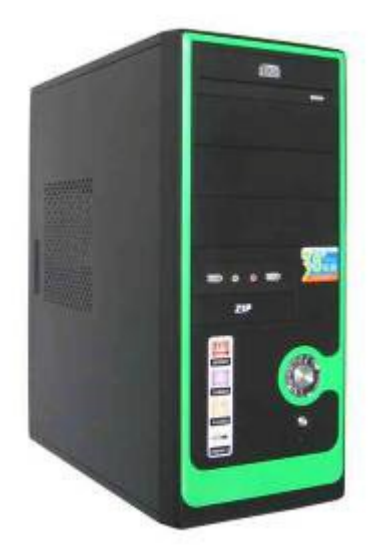

 .6 **مزود القدرة الغير متذبذب UPS**: يقوم بتزويد الحاسبة بالكهرباء المستقرة وحمايته ا من تذبذب التيار الكهربائي او انقطاعه المفاجئ.

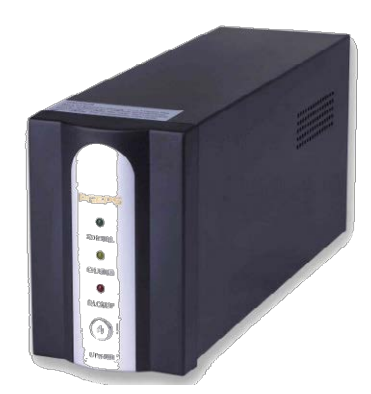

**ثانيا: الاجزاء البرمجية Software:** وتشمل نظام التشغيل (مثل الوندوز بأنواعه)، والبرامج (الاوفس ومشغلات الصوت والفديو) والالعاب Games.